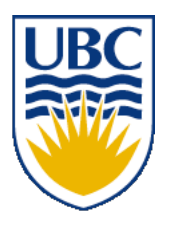

University of British Columbia CPSC 314 Computer Graphics Jan-Apr 2010

Tamara Munzner

## **Textures II**

## **Week 10, Mon Mar 22**

http://www.ugrad.cs.ubc.ca/~cs314/Vjan2010

#### **News**

- signup sheet for P3 grading
	- today/Wed/Fri signups in class
	- or send email to dingkai AT cs
		- by 48 hours after the due date or you'll lose marks
- again: extra TA office hours in lab for Q&A
	- Mon 10-1, Tue 12:30-3:30 (Garrett)
	- Tue 3:30-5, Wed 2-5 (Kai)
	- Thu 12-3:30 (Shailen)
	- Fri 2-4 (Kai)

#### **Review: Texture Coordinates**

- texture image: 2D array of color values (texels)
- assigning texture coordinates (s,t) at vertex with object coordinates (x,y,z,w)
	- use interpolated (s,t) for texel lookup at each pixel
	- use value to modify a polygon's color
		- or other surface property
	- specified by programmer or artist **glTexCoord2f(s,t)**

**glVertexf(x,y,z,w)**

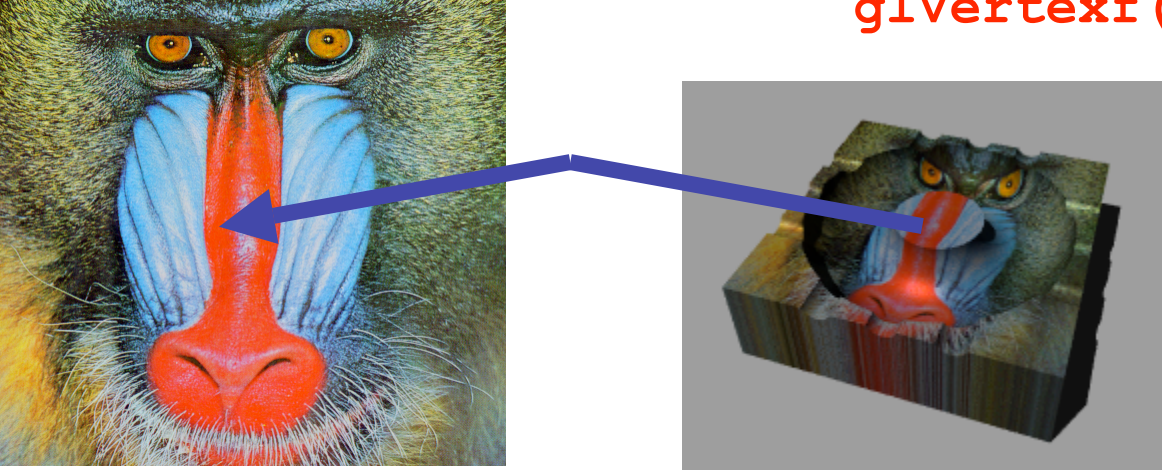

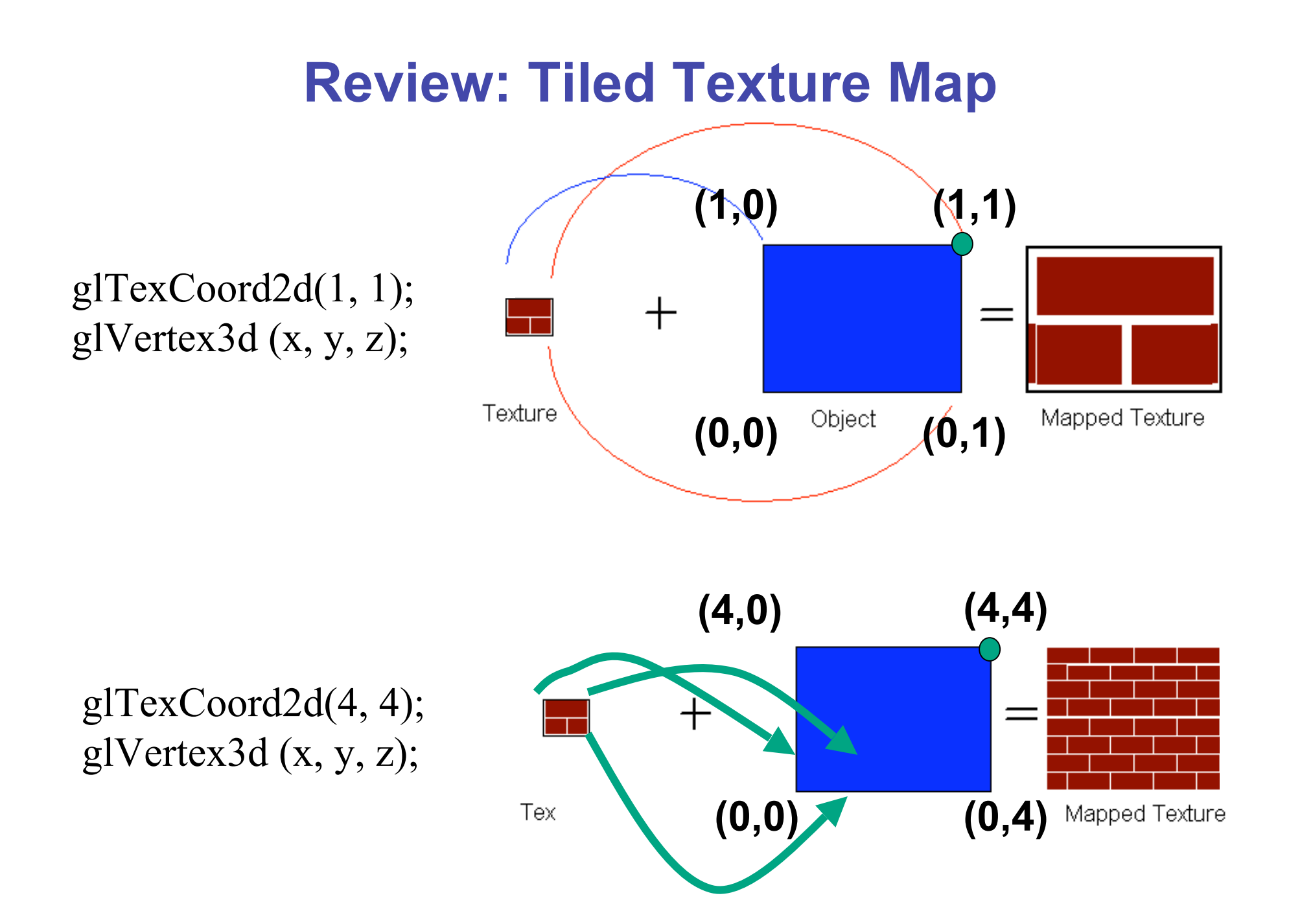

#### **Review: Fractional Texture Coordinates**

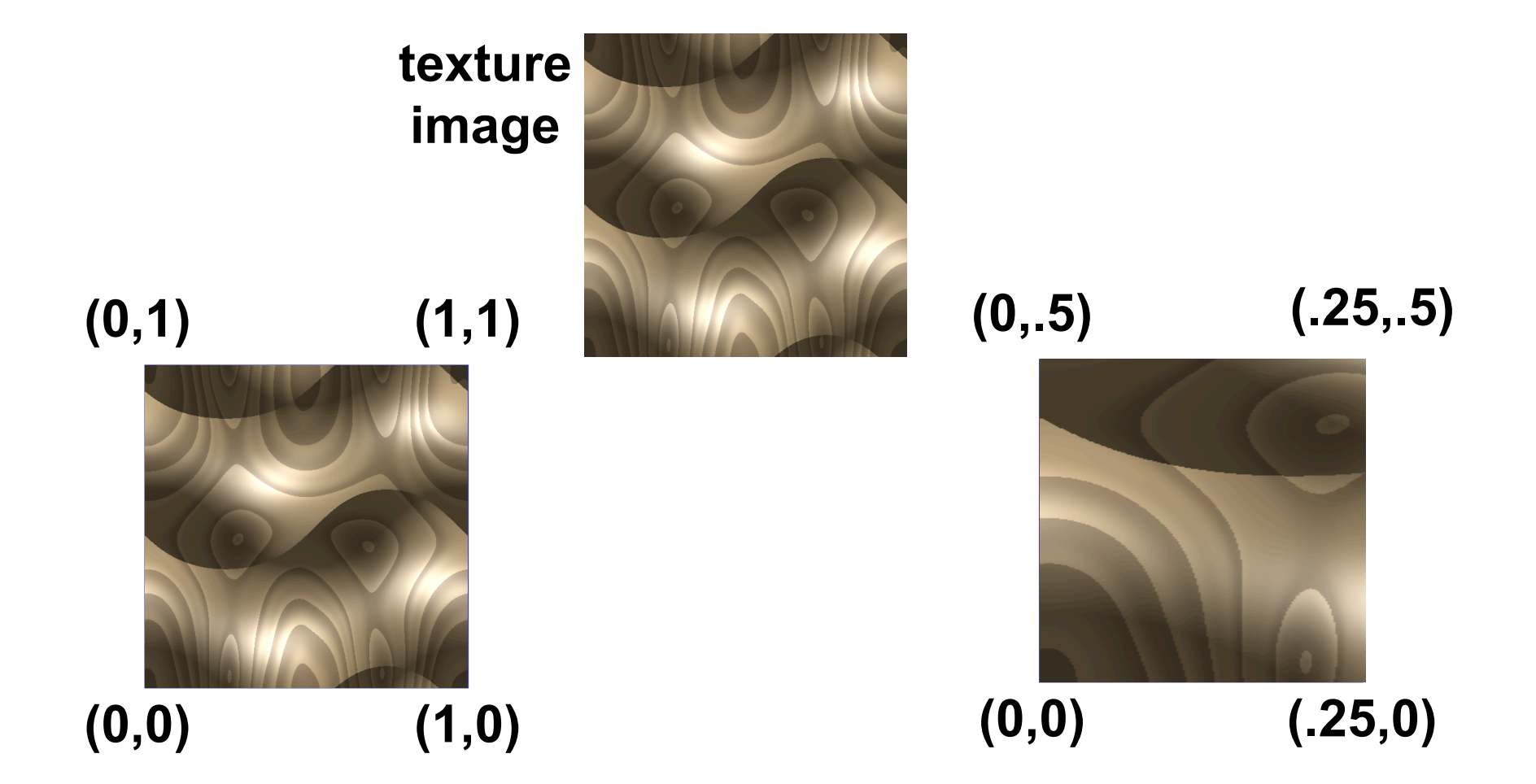

## **Review: Texture**

- action when s or t is outside [0...1] interval
	- tiling
	- clamping
- functions
	- replace/decal
	- modulate
	- blend
- texture matrix stack **glMatrixMode( GL\_TEXTURE );**

#### **Textures II**

#### **Texture Pipeline**

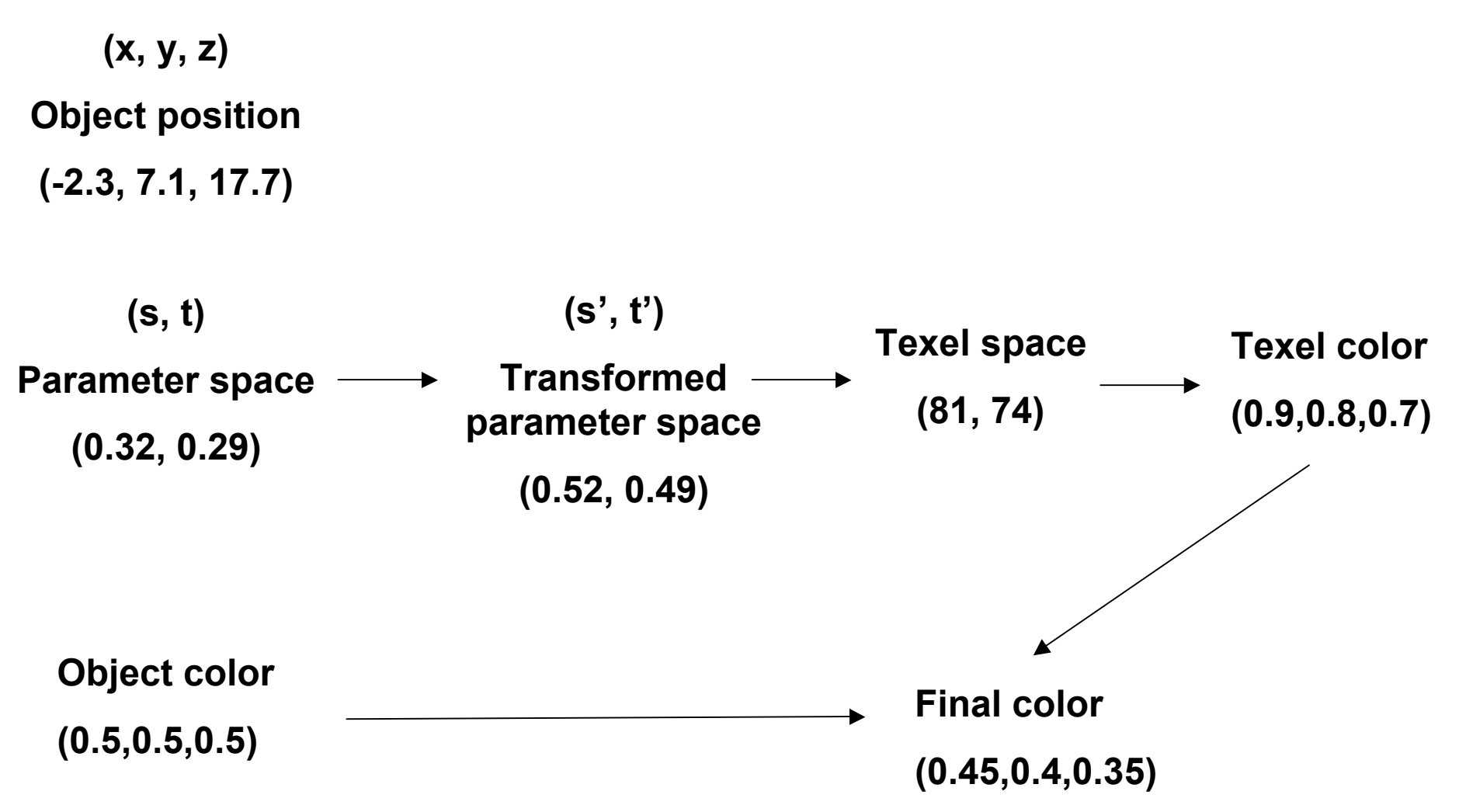

## **Texture Objects and Binding**

- texture object
	- an OpenGL data type that keeps textures resident in memory and provides identifiers to easily access them
	- provides efficiency gains over having to repeatedly load and reload a texture
	- you can prioritize textures to keep in memory
	- OpenGL uses least recently used (LRU) if no priority is assigned
- texture binding
	- which texture to use right now
	- switch between preloaded textures

## **Basic OpenGL Texturing**

- create a texture object and fill it with texture data:
	- glGenTextures (num, &indices) to get identifiers for the objects
	- glBindTexture(GL TEXTURE 2D, identifier) to bind
		- following texture commands refer to the bound texture
	- glTexParameteri(GL TEXTURE 2D, …, …) to specify parameters for use when applying the texture
	- glTexImage2D(GL TEXTURE 2D, ....) to specify the texture data (the image itself)
- enable texturing: glEnable (GL\_TEXTURE\_2D)
- state how the texture will be used:
	- glTexEnvf(…)
- specify texture coordinates for the polygon:
	- use  $gl{\texttt{TextCoord}}$  (s, t) before each vertex:
		- qlTexCoord2f(0,0); qlVertex3f(x,y,z);

## **Low-Level Details**

- large range of functions for controlling layout of texture data
	- state how the data in your image is arranged
	- e.g.: glPixelStorei(GL\_UNPACK\_ALIGNMENT, 1) tells OpenGL not to skip bytes at the end of a row
	- you must state how you want the texture to be put in memory: how many bits per "pixel", which channels,…
- textures must be square and size a power of 2
	- common sizes are 32x32, 64x64, 256x256
	- smaller uses less memory, and there is a finite amount of texture memory on graphics cards
- ok to use texture template sample code for project 4
	- http://nehe.gamedev.net/data/lessons/lesson.asp?lesson=09

# **Texture Mapping**

- texture coordinates
	- specified at vertices **glTexCoord2f(s,t); glVertexf(x,y,z);**
	- interpolated across triangle (like R,G,B,Z)
		- ... well not quite!

# **Texture Mapping**

- texture coordinate interpolation
	- perspective foreshortening problem

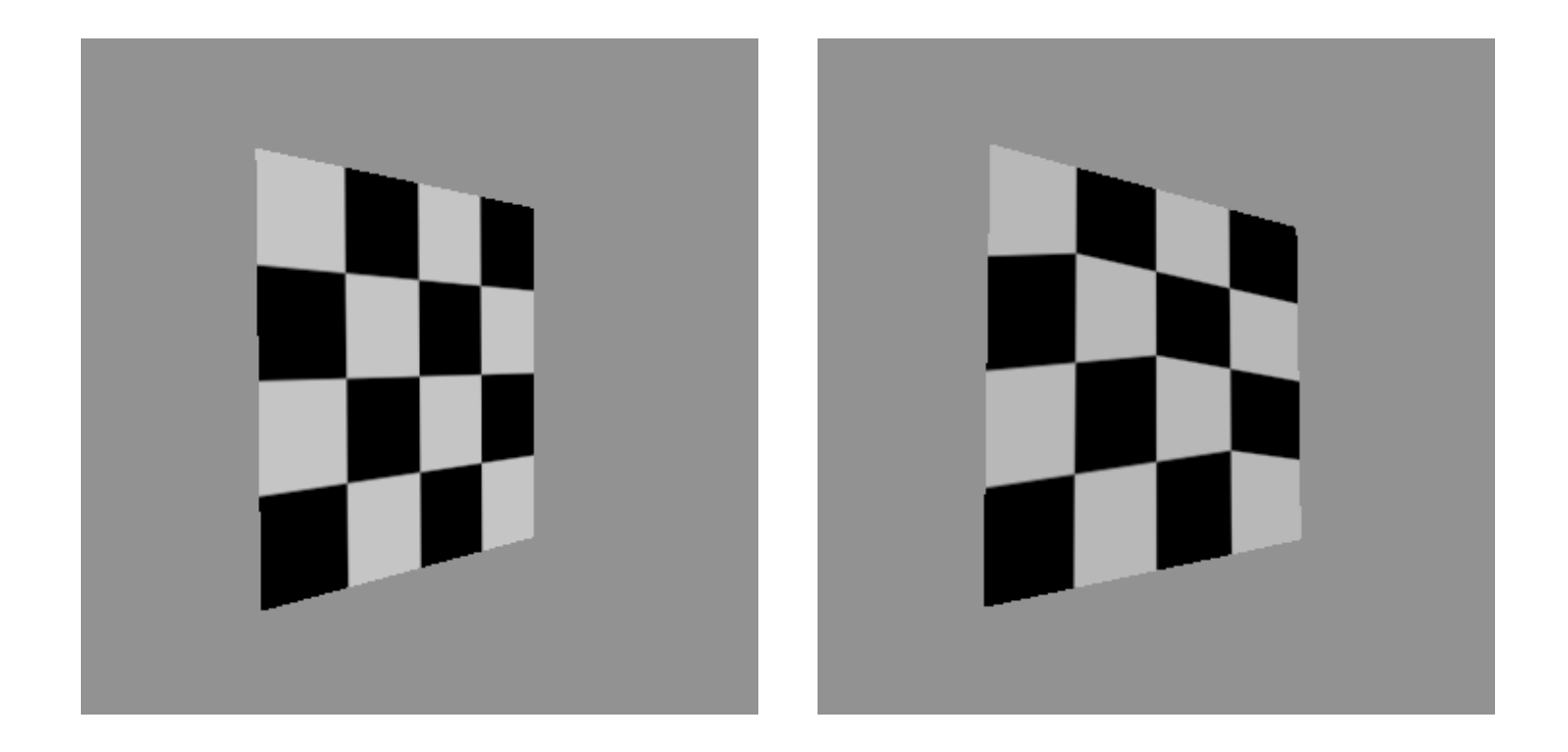

#### **Interpolation: Screen vs. World Space**

- screen space interpolation incorrect
	- problem ignored with shading, but artifacts more visible with texturing  $P_0(x,y,z)$

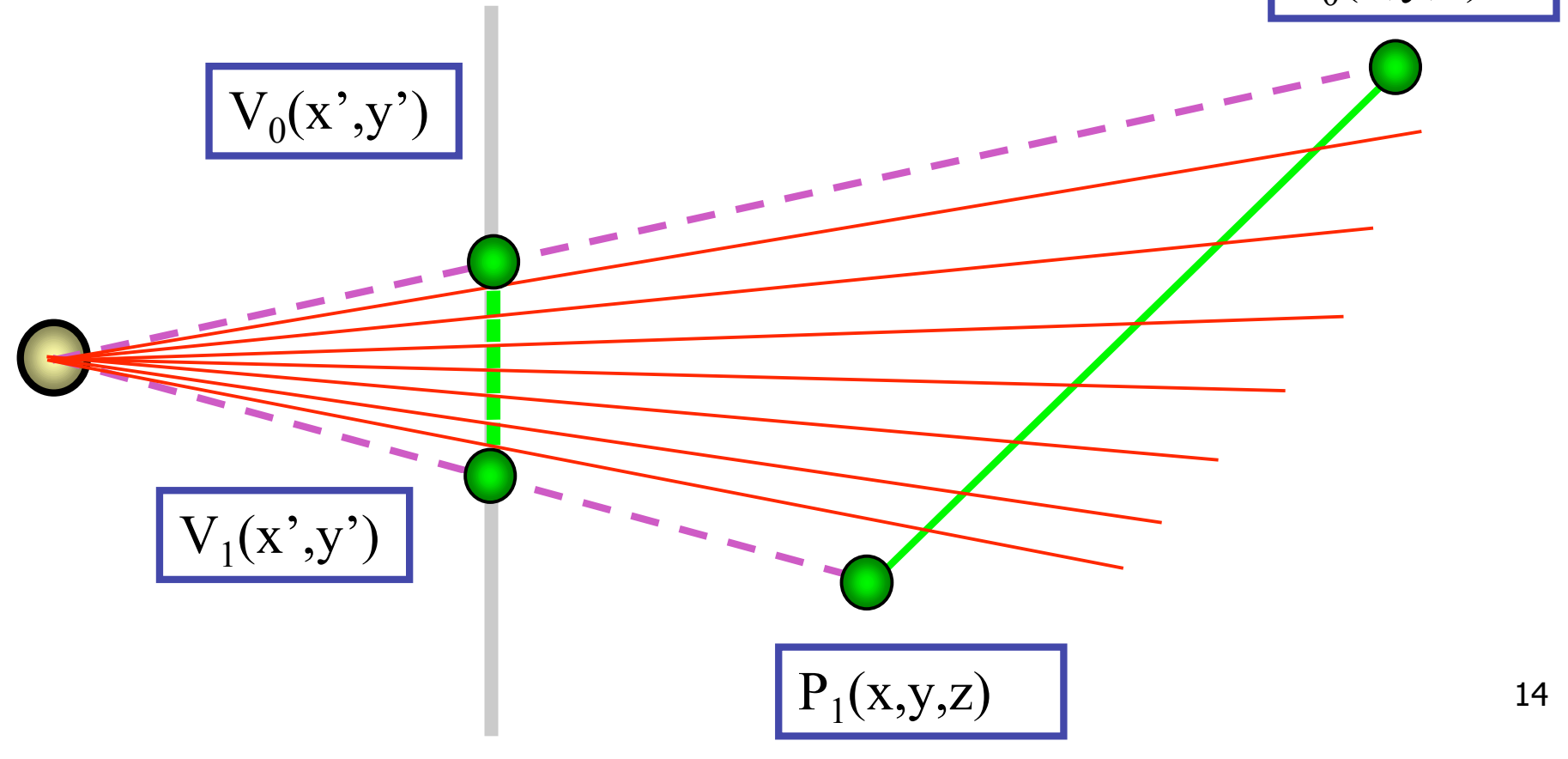

## **Texture Coordinate Interpolation**

- perspective correct interpolation
	- α**,** β**,** γ :
		- barycentric coordinates of a point **P** in a triangle
	- *s0*, *s1*, *s2* :
		- texture coordinates of vertices
	- *w0*, *w1*,*w2* :
		- homogeneous coordinates of vertices

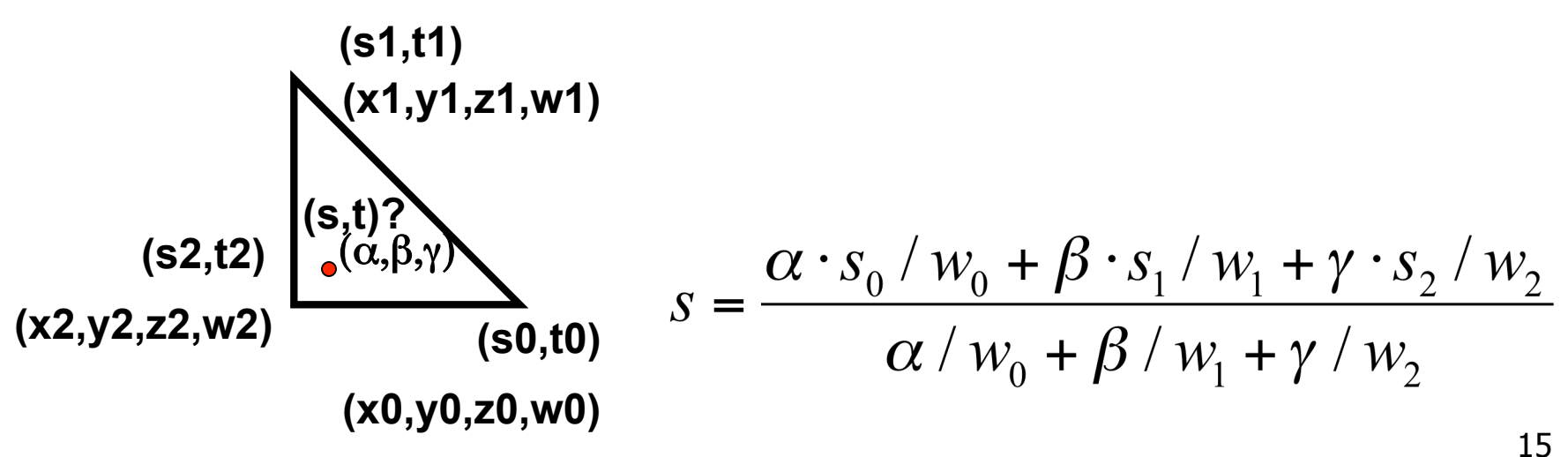

#### **Reconstruction**

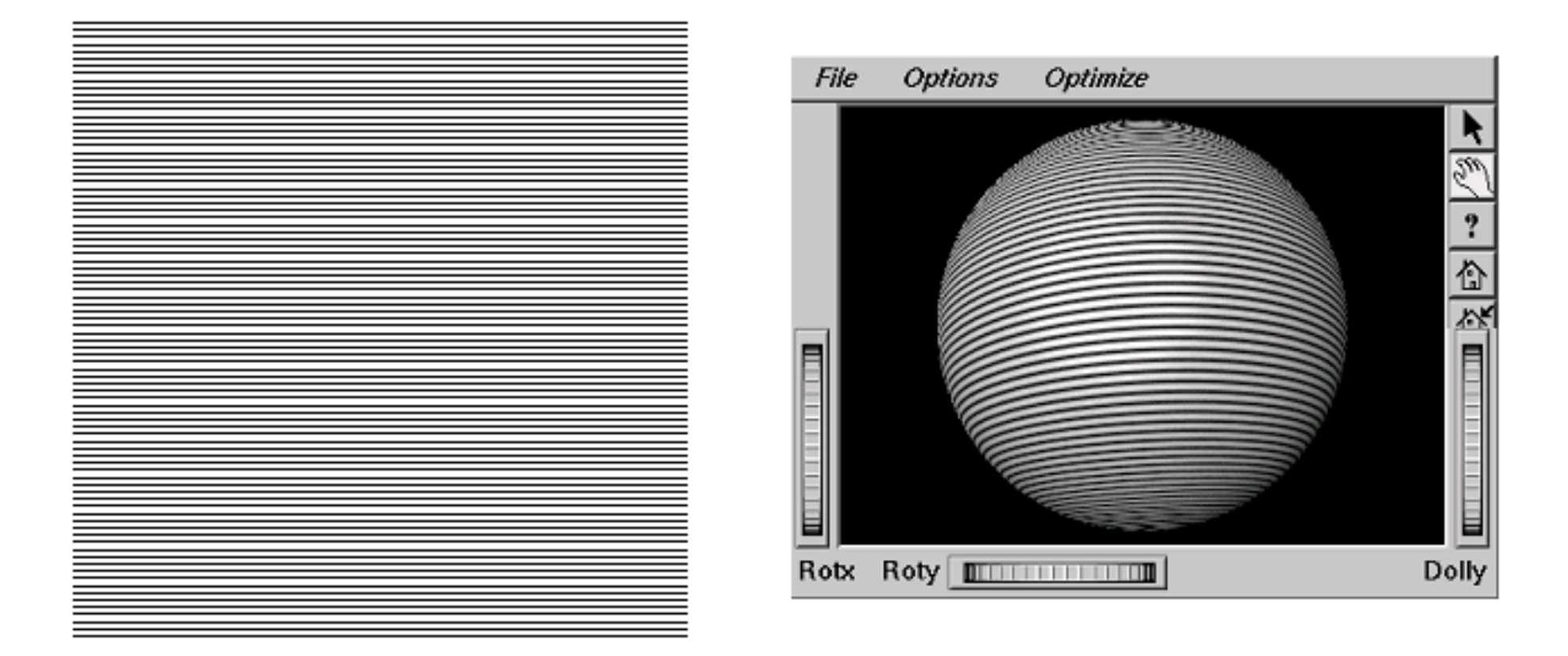

#### **(image courtesy of (image courtesy of Kiriakos Kutulakos, U Rochester) , U Rochester)**

## **Reconstruction**

- how to deal with:
	- pixels that are much larger than texels?
		- apply filtering, "averaging"

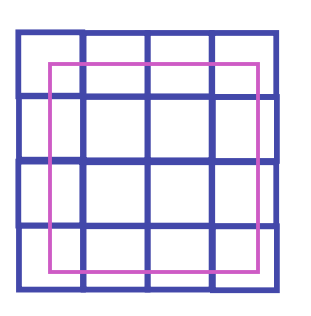

- pixels that are much smaller than texels ?
	- interpolate

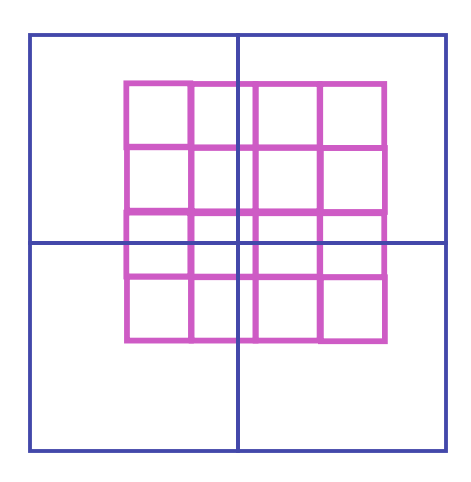

## **MIPmapping**

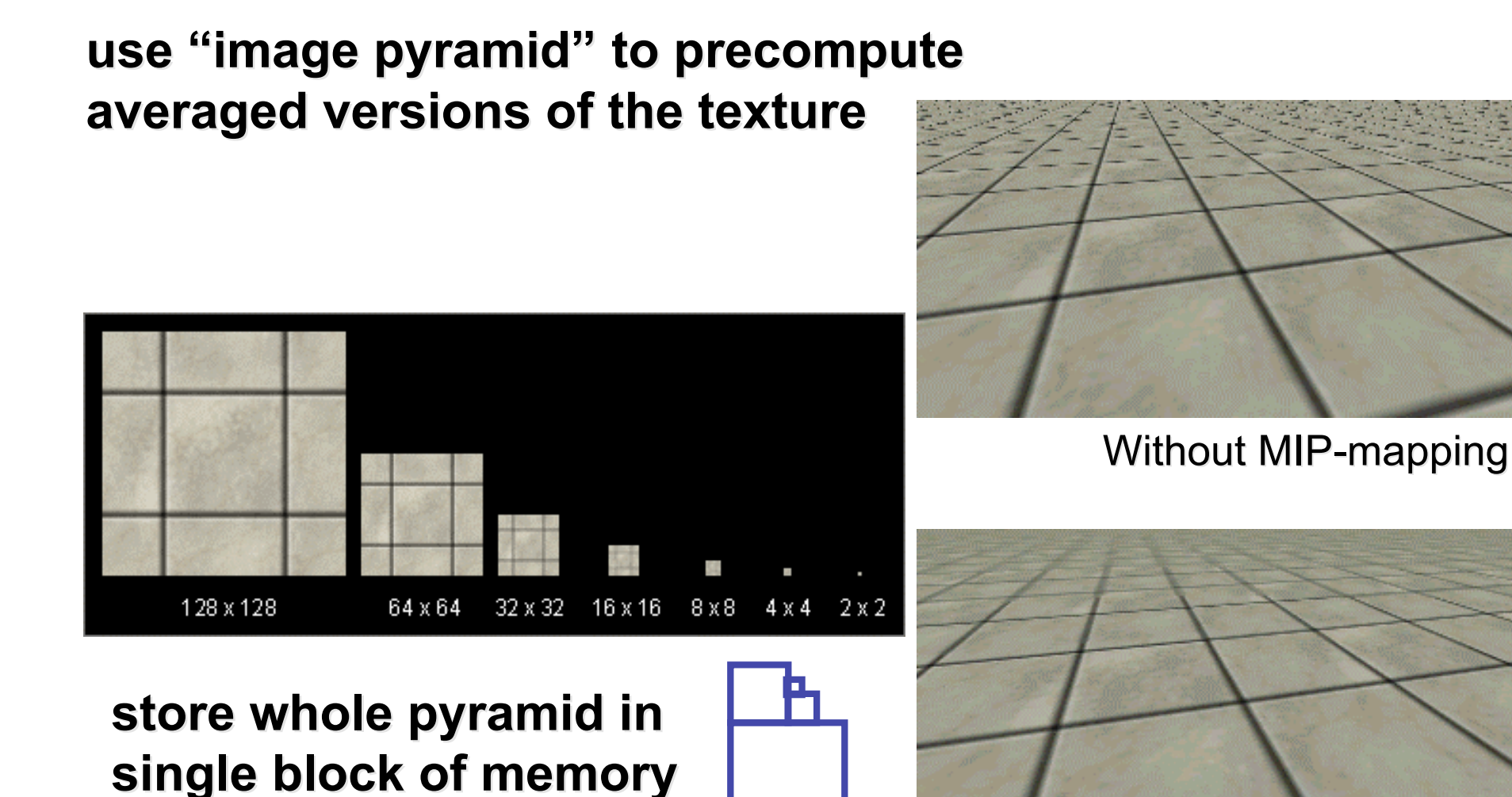

With MIP-mappin $\mathrm{J}^{\textrm{18}}$ 

## **MIPmaps**

- **multum in parvo** -- many things in a small place
	- prespecify a series of prefiltered texture maps of decreasing resolutions
	- requires more texture storage
	- avoid shimmering and flashing as objects move
- gluBuild2DMipmaps
	- automatically constructs a family of textures from original texture size down to 1x1

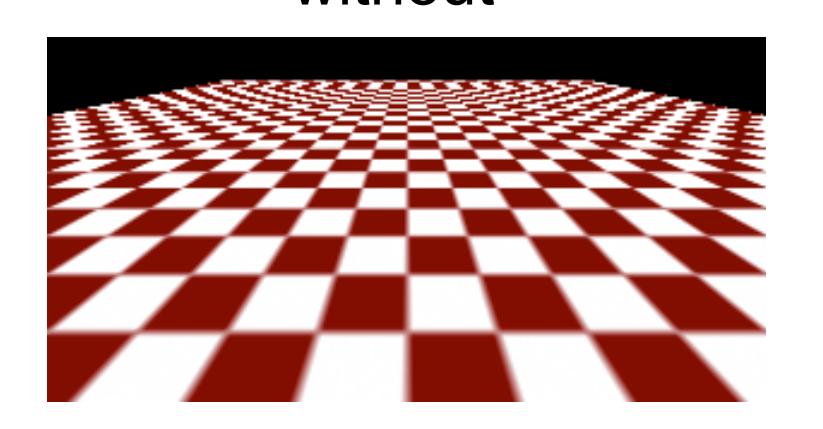

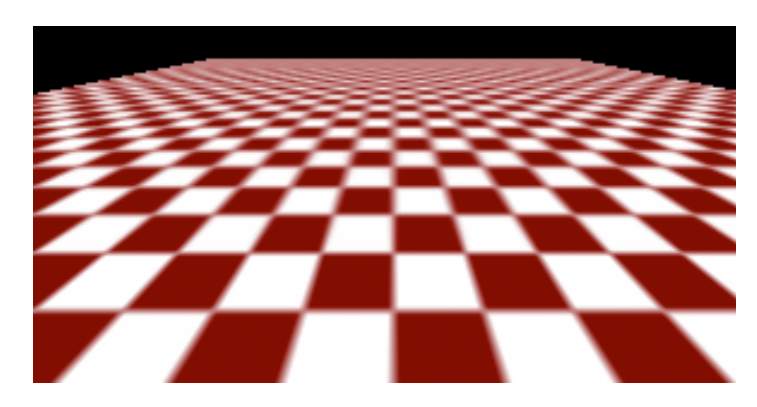

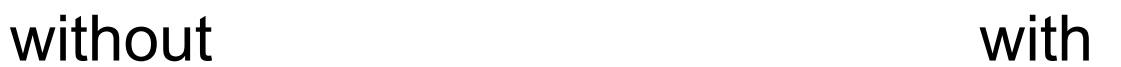

#### **MIPmap storage**

• only 1/3 more space required

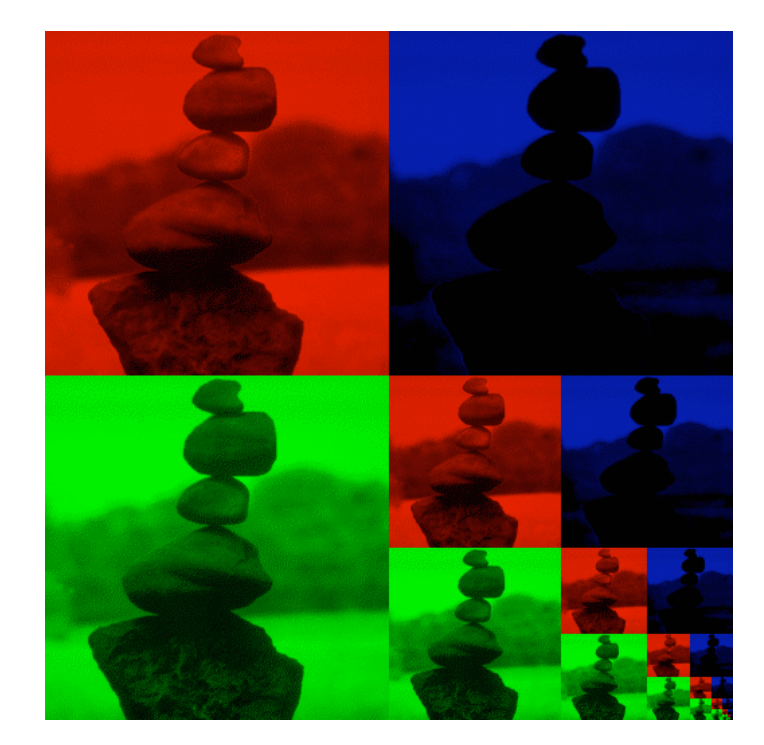

#### **Texture Parameters**

- in addition to color can control other material/object properties
	- surface normal (bump mapping)
	- reflected color (environment mapping)

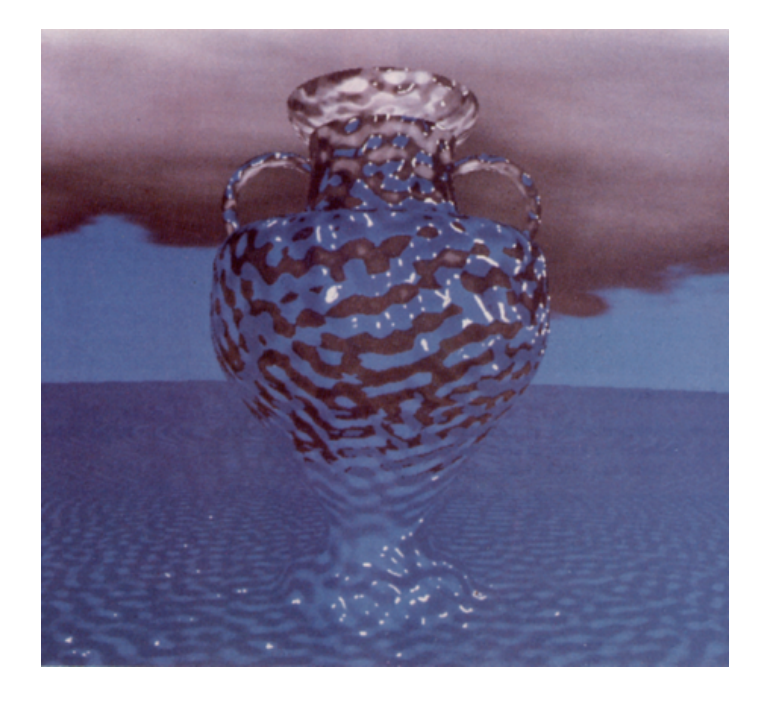

## **Bump Mapping: Normals As Texture**

- object surface often not smooth to recreate correctly need complex geometry model
- can control shape "effect" by locally perturbing surface normal
	- random perturbation
	- directional change over region

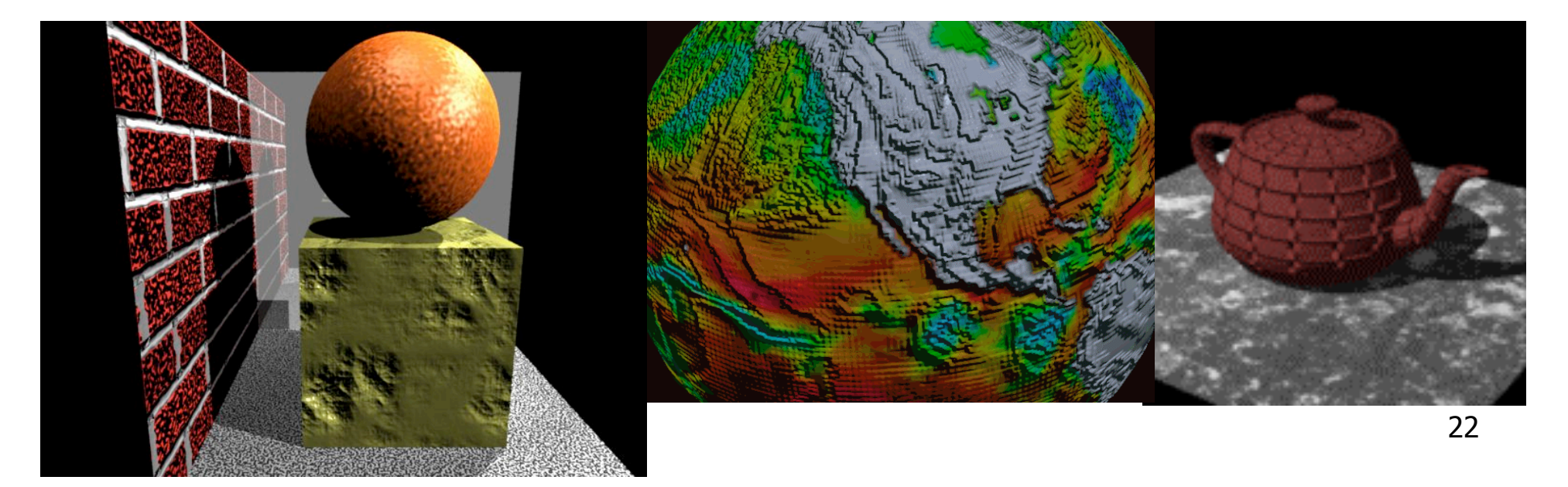

### **Bump Mapping**

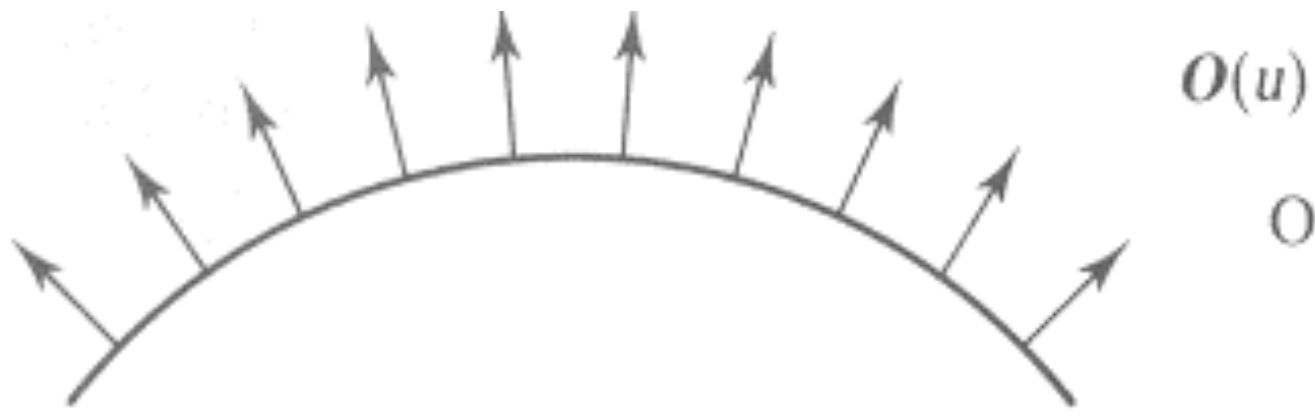

#### Original surface

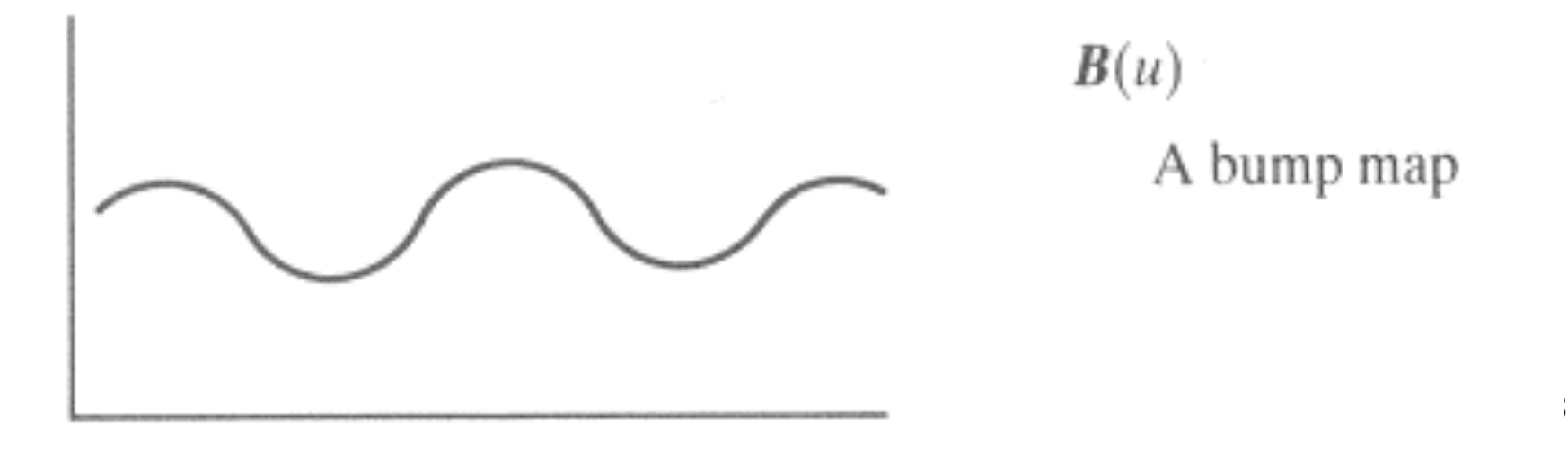

## **Bump Mapping**

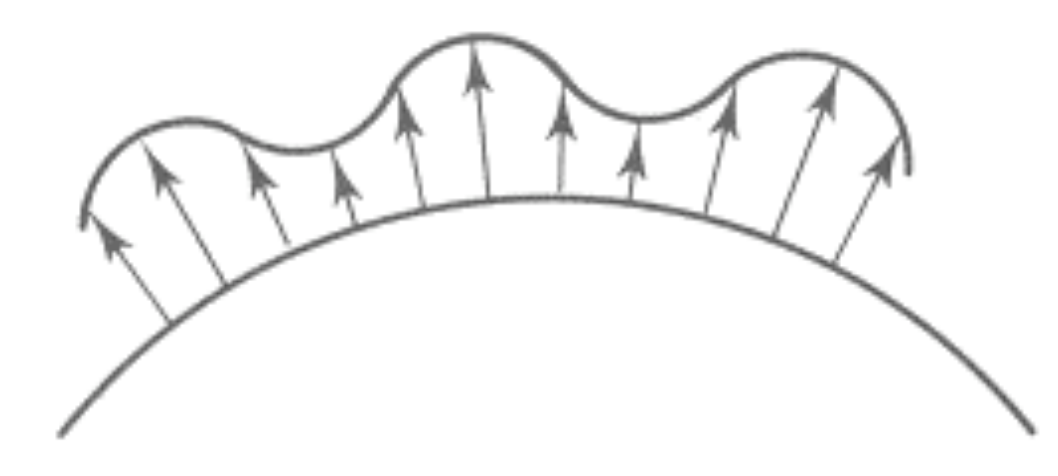

 $O'(u)$ 

Lengthening or shortening  $O(u)$  using  $B(u)$ 

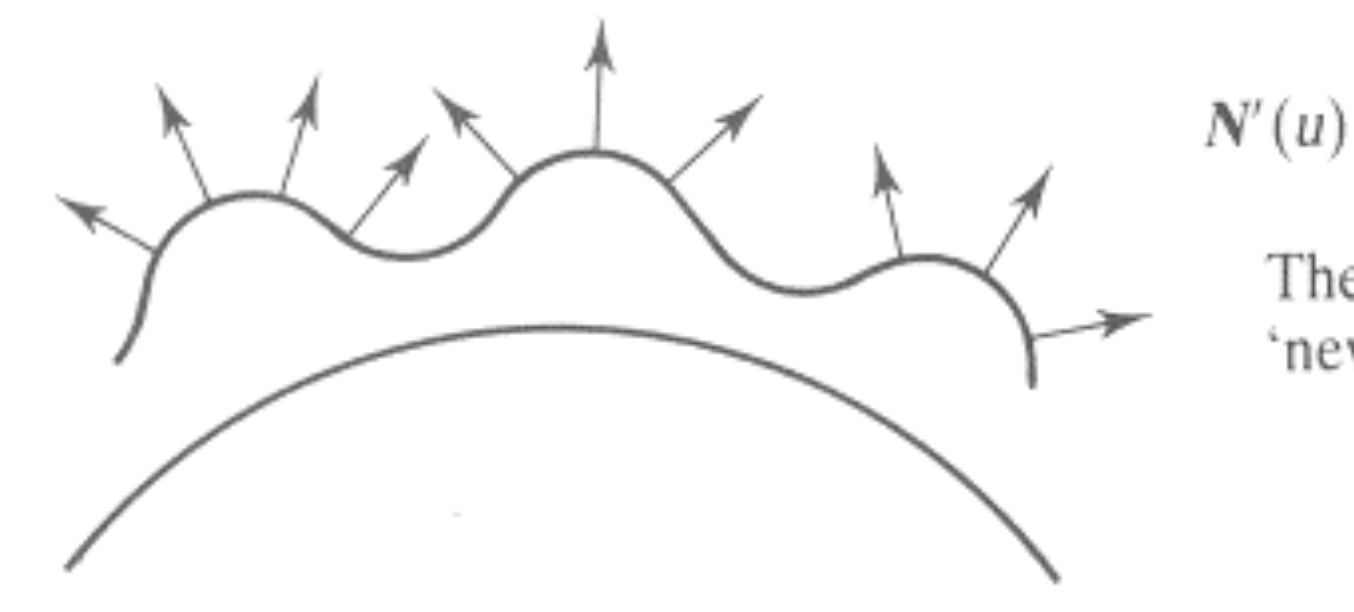

The vectors to the 'new' surface

## **Embossing**

- at transitions
	- rotate point's surface normal by *θ* or *θ*

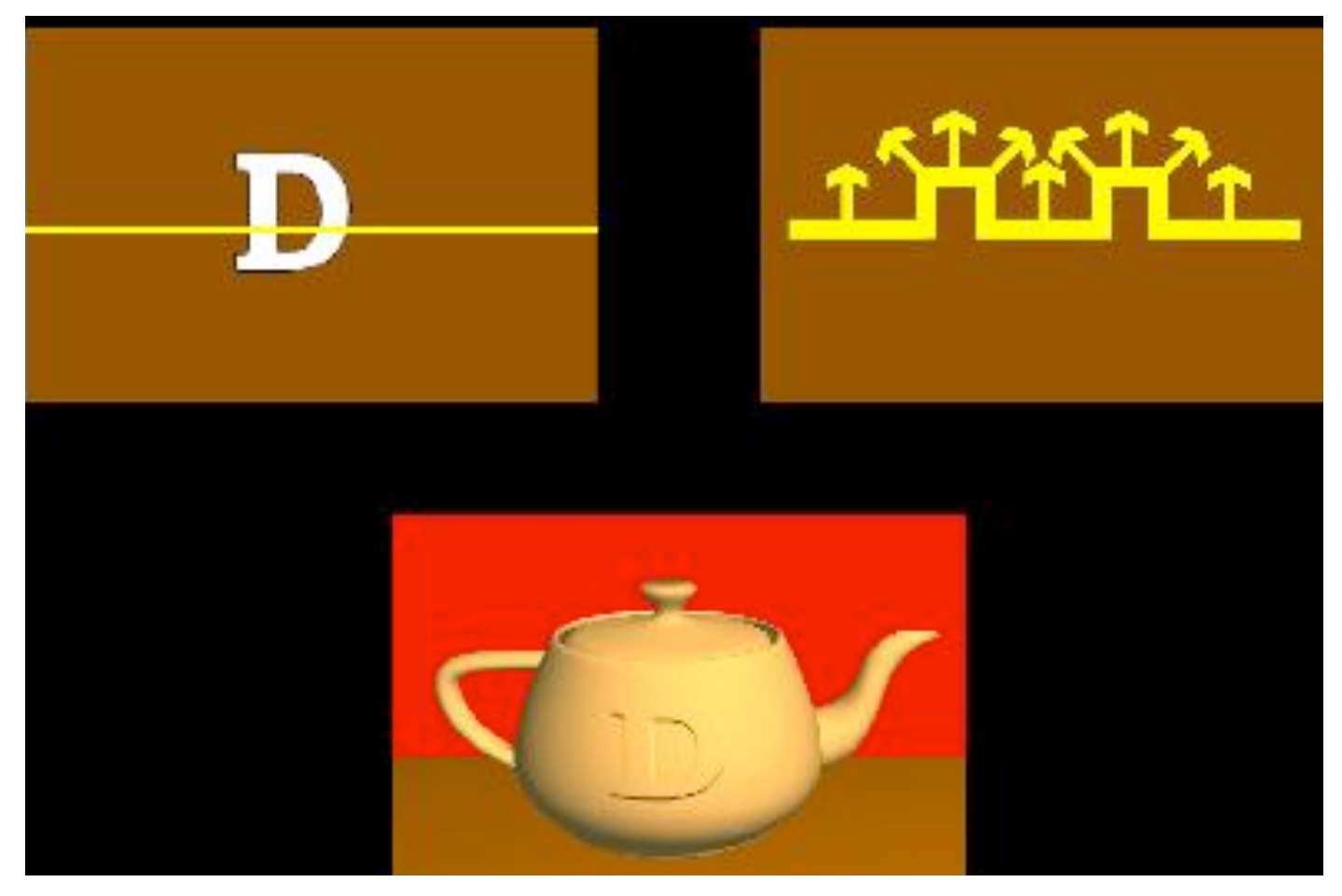

## **Displacement Mapping**

- bump mapping gets silhouettes wrong
	- shadows wrong too
- change surface geometry instead
	- only recently available with realtime graphics
	- need to subdivide surface

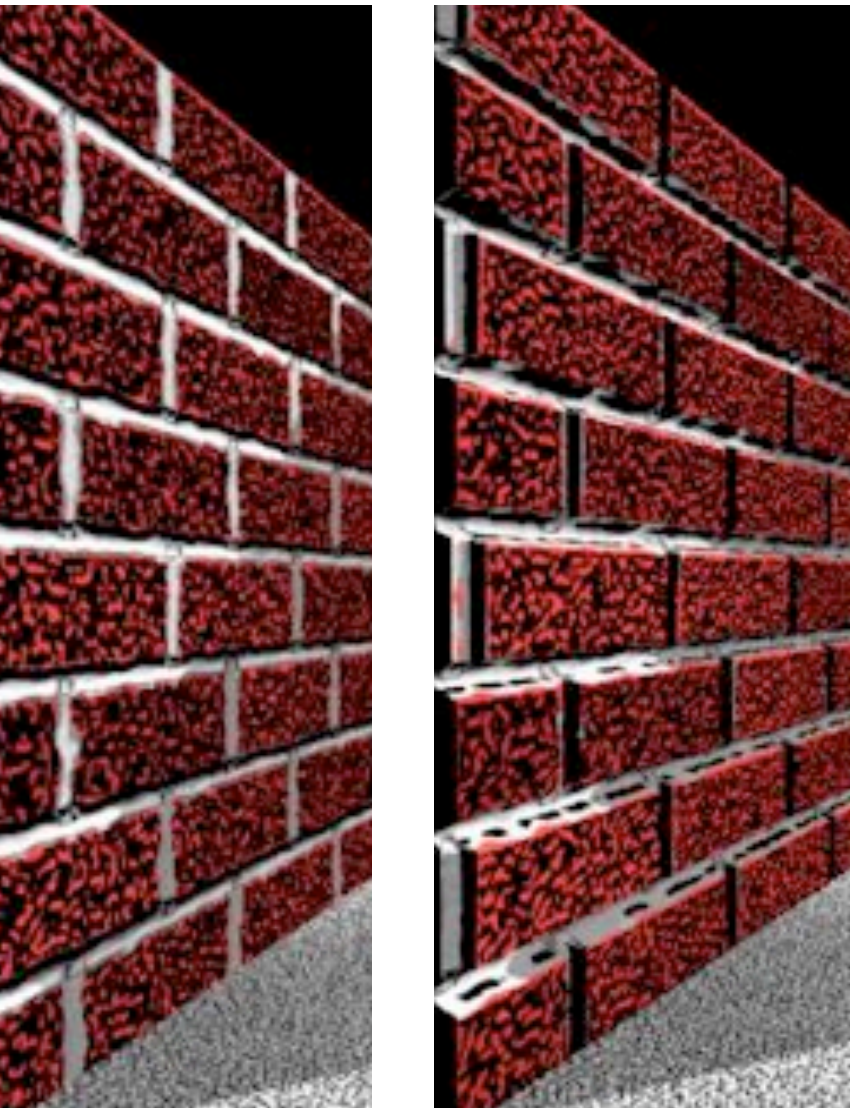

## **Environment Mapping**

- cheap way to achieve reflective effect
	- generate image of surrounding
	- map to object as texture

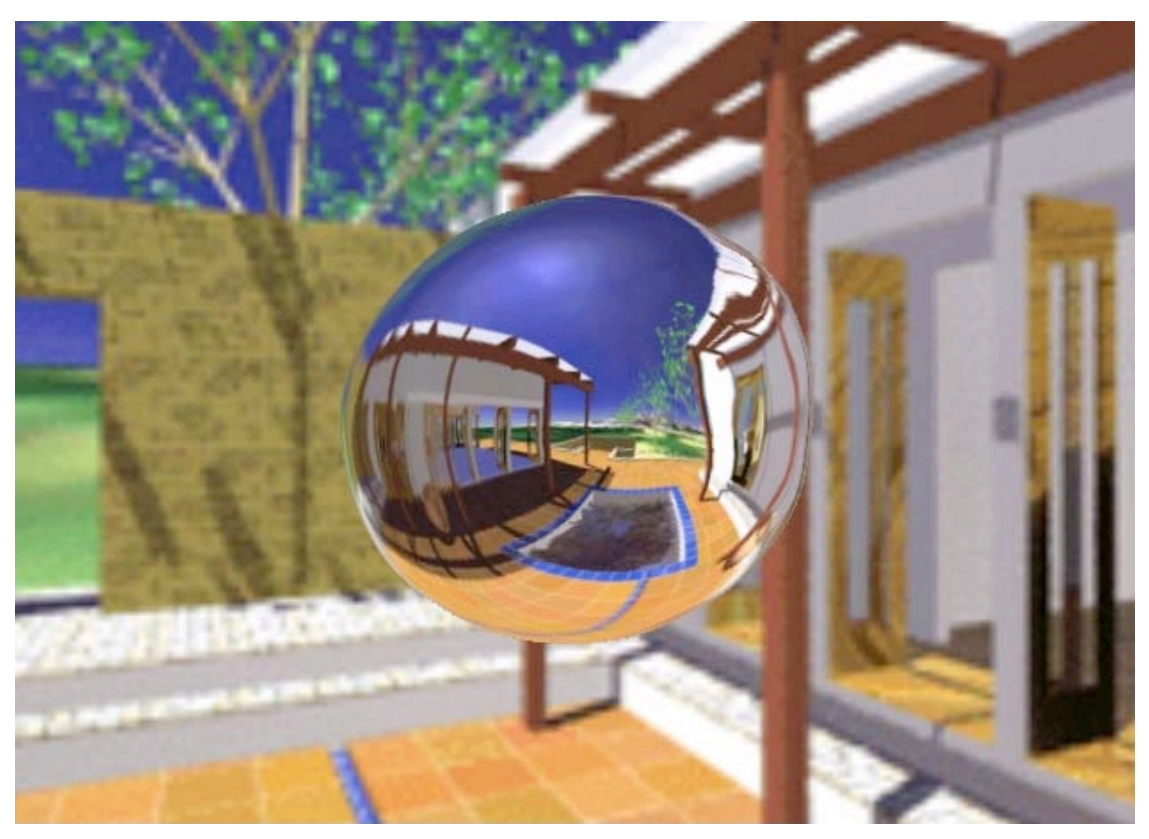

# **Environment Mapping**

- used to model object that reflects surrounding textures to the eye
	- movie example: cyborg in Terminator 2
- different approaches
	- sphere, cube most popular
		- OpenGL support
			- GL\_SPHERE\_MAP, GL\_CUBE\_MAP
	- others possible too

## **Sphere Mapping**

- texture is distorted fish-eye view
	- point camera at mirrored sphere
	- spherical texture mapping creates texture coordinates that correctly index into this texture map

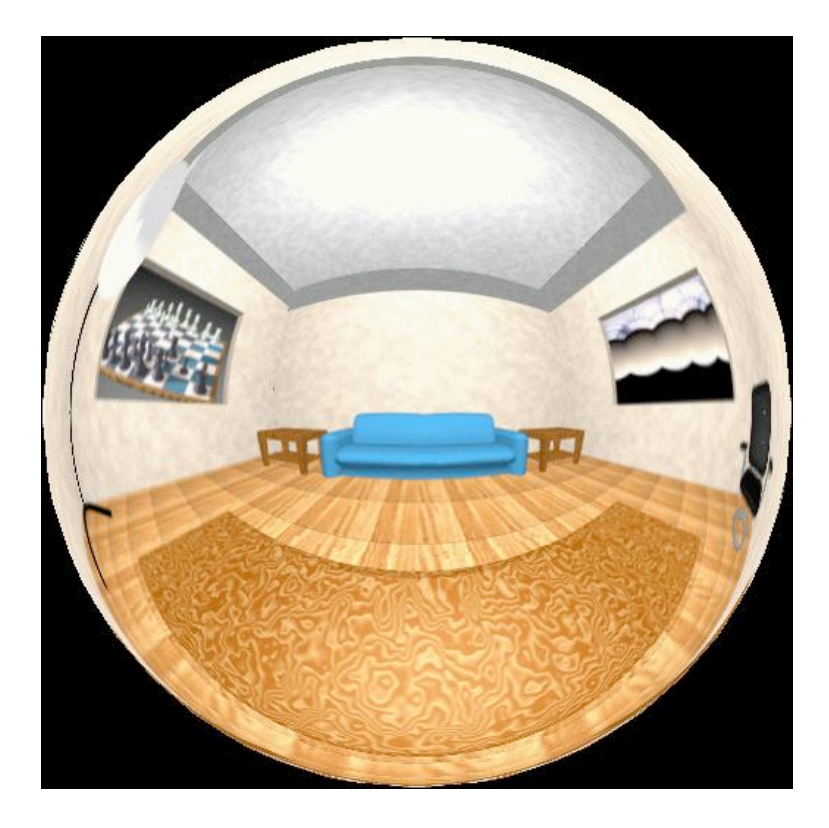

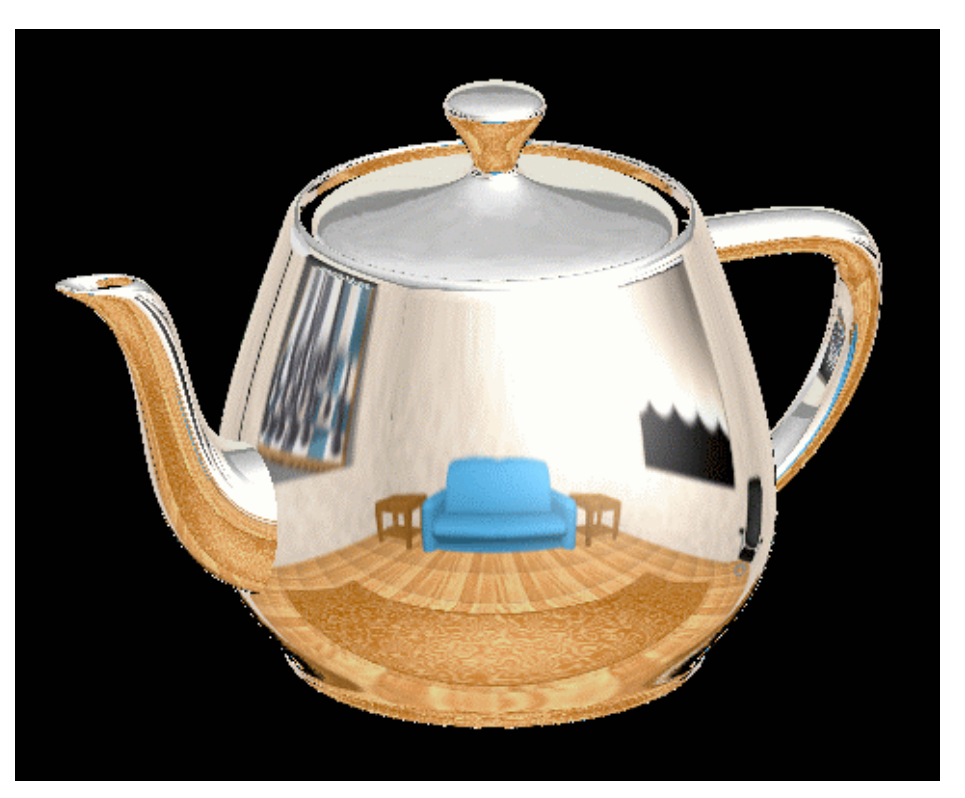

# **Cube Mapping**

- 6 planar textures, sides of cube
	- point camera in 6 different directions, facing out from origin

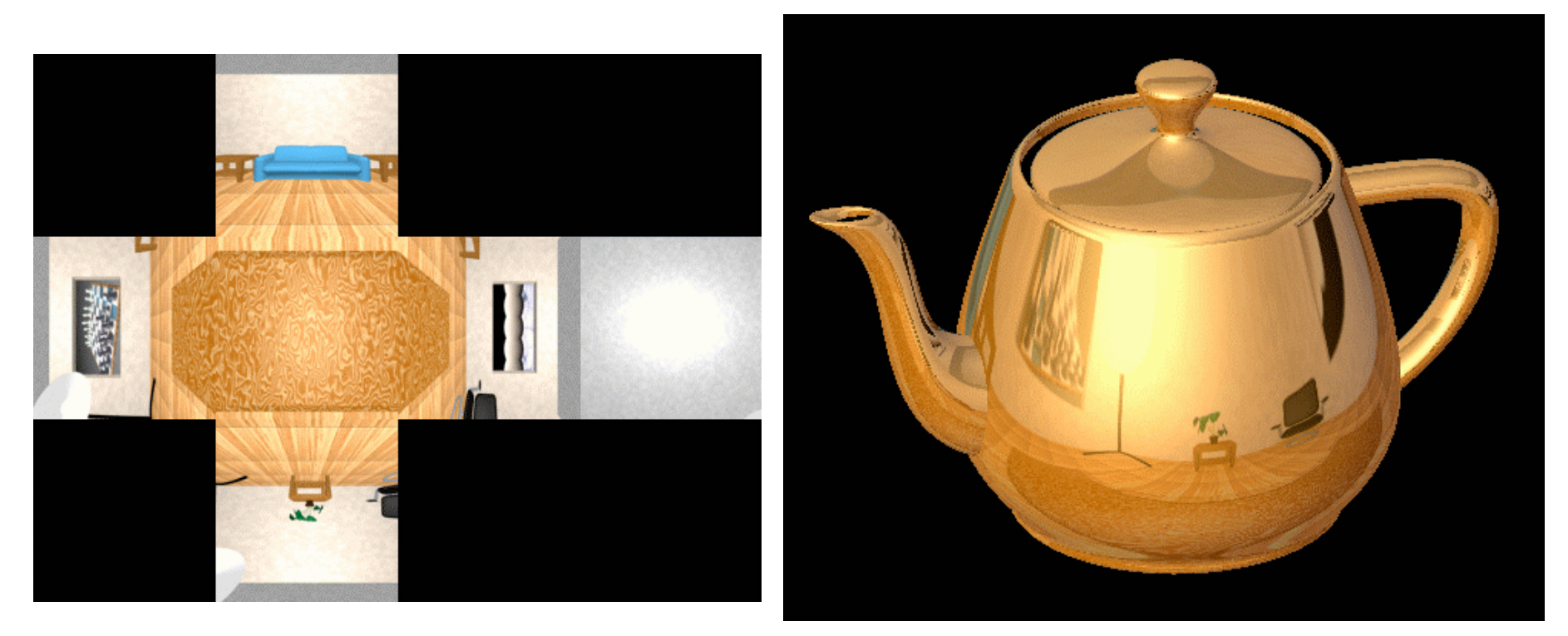

## **Cube Mapping**

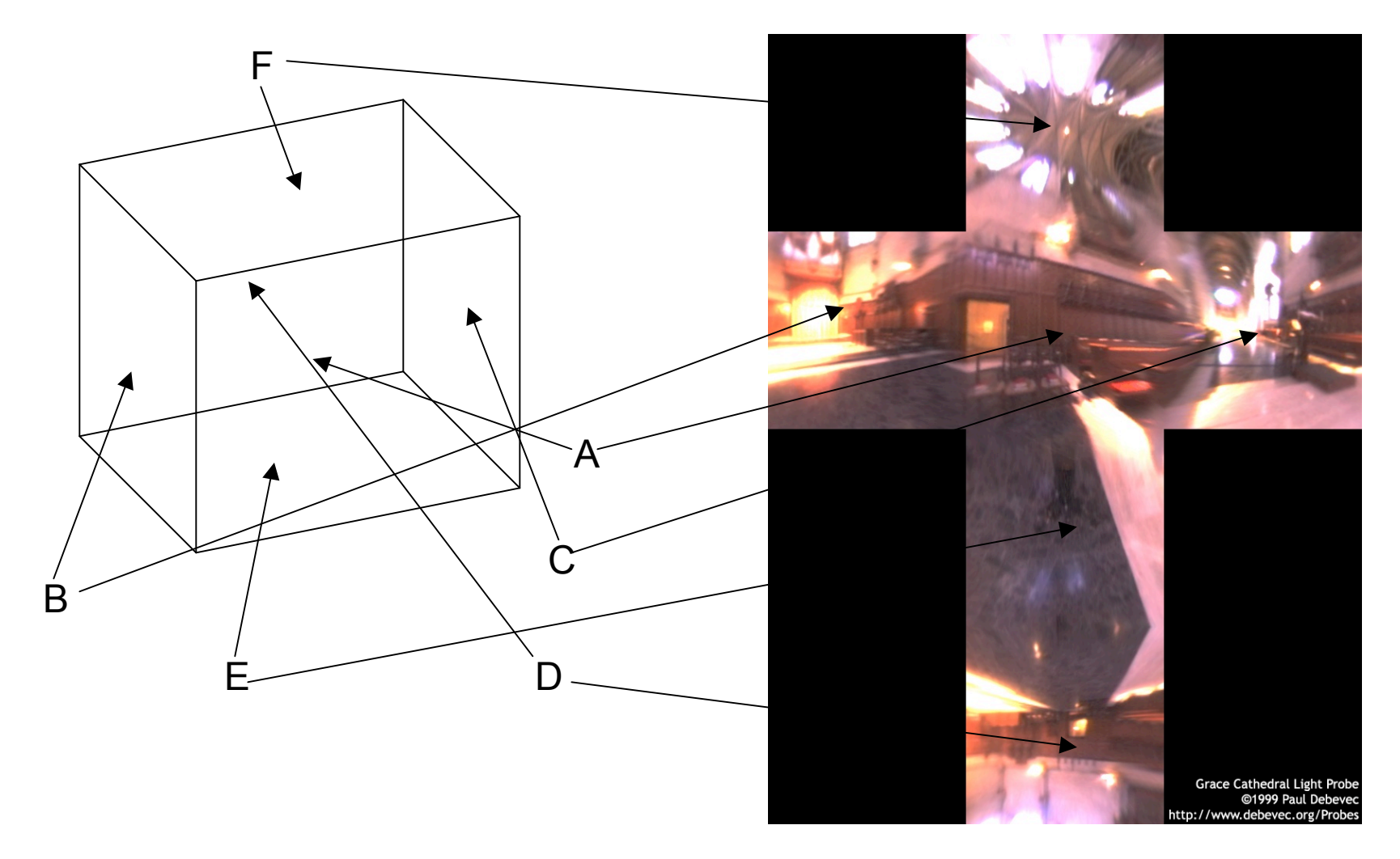

# **Cube Mapping**

- direction of reflection vector *r* selects the face of the cube to be indexed
	- co-ordinate with largest magnitude
		- e.g., the vector  $(-0.2, 0.5, -0.84)$  selects the  $-Z$  face
	- remaining two coordinates (normalized by the 3<sup>rd</sup> coordinate) selects the pixel from the face.
		- e.g., (-0.2, 0.5) gets mapped to (0.38, 0.80).
- difficulty in interpolating across faces

## **Volumetric Texture**

- define texture pattern over 3D domain - 3D space containing the object
	- texture function can be digitized or procedural
	- for each point on object compute texture from point location in space
- common for natural material/irregular textures (stone, wood,etc…)

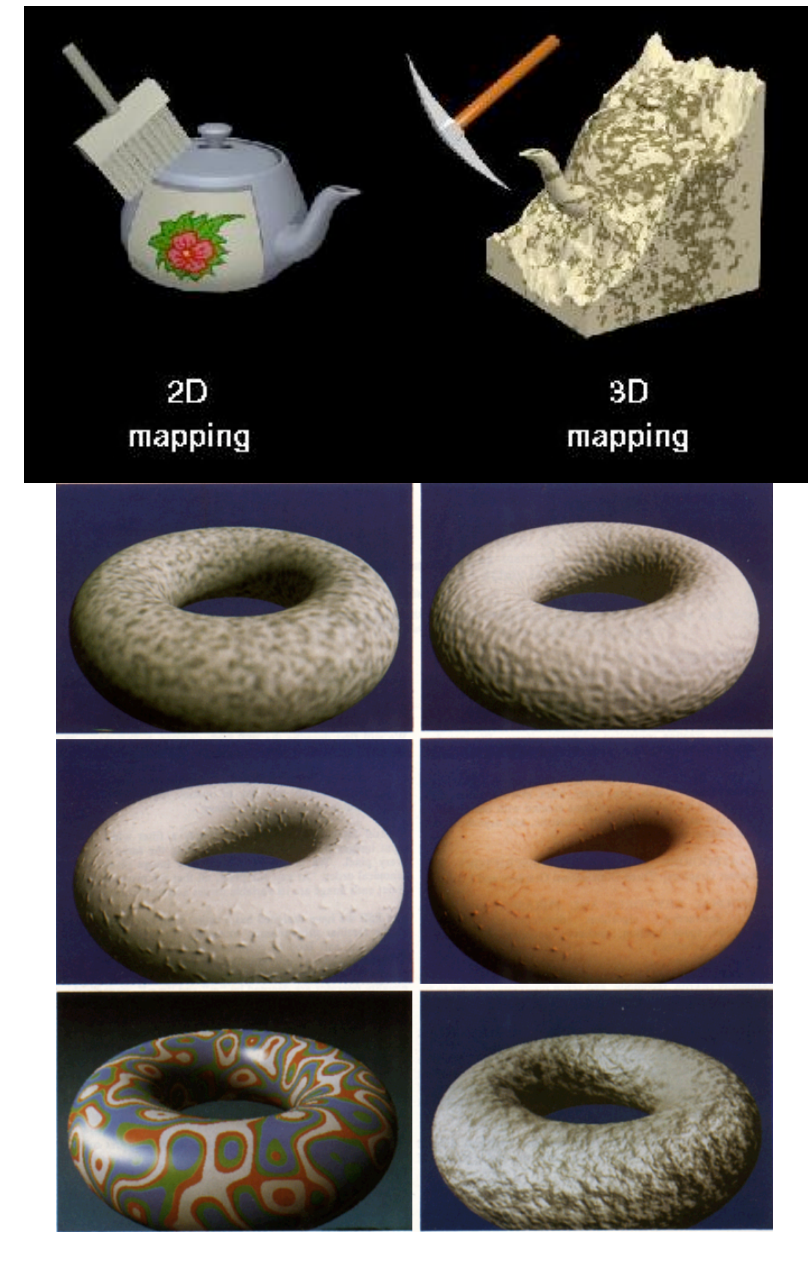

#### **Volumetric Bump Mapping**

#### Marble

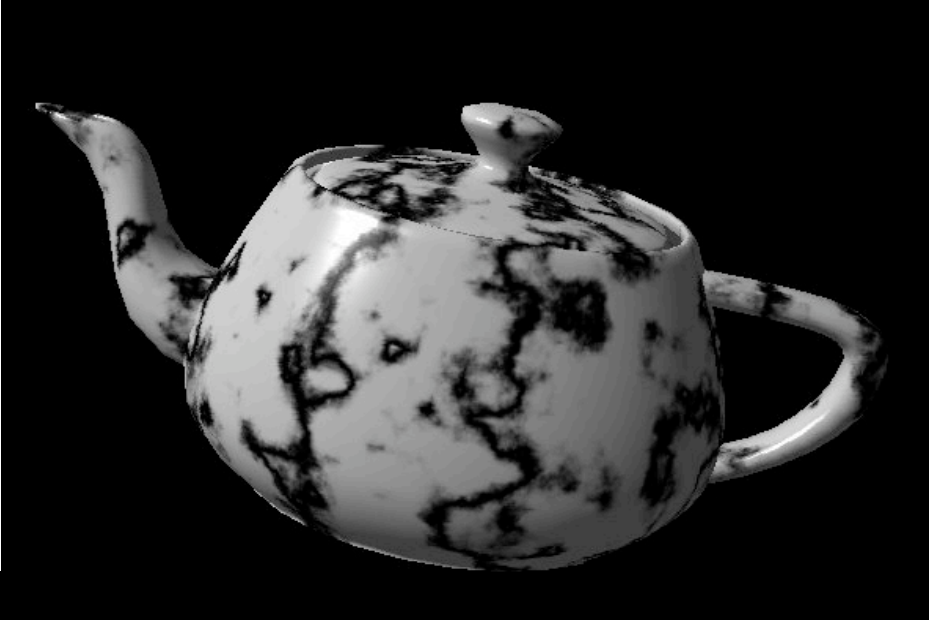

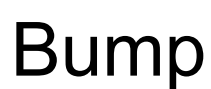

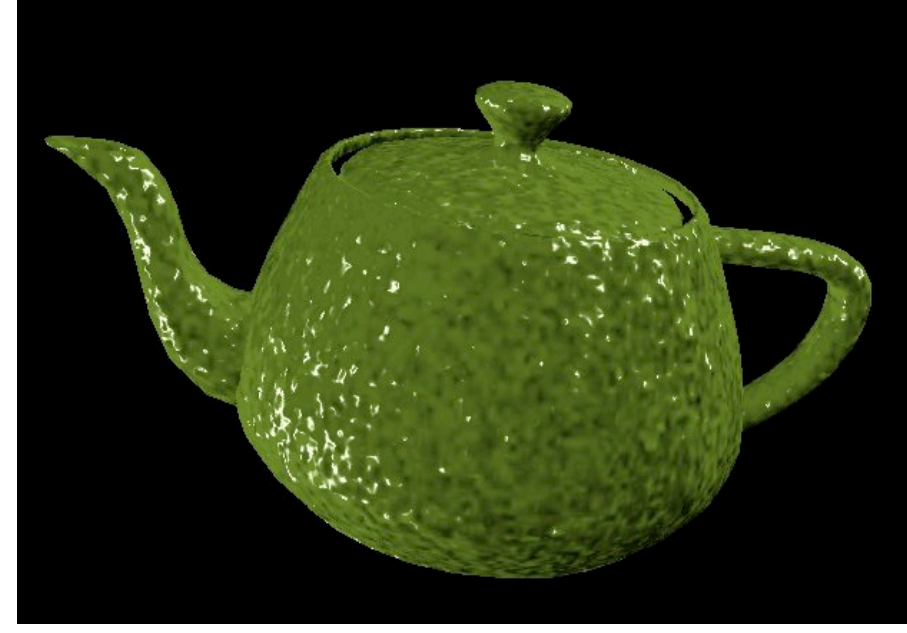

## **Volumetric Texture Principles**

- 3D function ρ(*x,y,z)*
- texture space  $-$  3D space that holds the texture (discrete or continuous)
- rendering: for each rendered point  $P(x,y,z)$ compute ρ(*x,y,z)*
- volumetric texture mapping function/space transformed with objects